AutoCAD Crack [32l64bit] (Updated 2022)

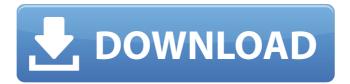

### AutoCAD Crack+ [Mac/Win] (2022)

AutoCAD Free Download is used to create and edit technical drawings, models and other graphical information that depict, for example, structures, mechanical or electrical equipment, models or other things. To create an AutoCAD Product Key drawing, users enter commands that manipulate points, lines, polylines, polygons, arc or ellipse, circle, text, dimensions, dimensions on curves and much more. A drawing can be edited and saved after completion.

AutoCAD is primarily used by civil engineers, architects, draftsmen, and other technical users. It is also used by structural engineers, mechanical engineers, environmental engineers, interior designers and many other types of technical users. AutoCAD is one of the most used desktop applications. It is also an industry standard. Other examples of CAD applications include Microsoft's

1/9

MS Powerpoint, for visual presentations; Microsoft Project and Visio for scheduling and project management; PDF for electronic document distribution; and Adobe Illustrator for vector graphics, 2D layout, Web-to-print, etc. AutoCAD is based on the idea of inputting "points" and drawing "lines." These "points" and "lines" are "objects" that can be modified by the user. Lines can be modified to form a polyline, arc or ellipse. Points can be modified to create a polygon, circle or ellipse. A drawing is created by connecting the points with lines. Although you can create more complex drawings by using layers and drafting tabs, this article focuses on basic drawing commands. How to Get the Best AutoCAD Drawing Out of AutoCAD Here are some of the best AutoCAD tips and tricks to help you get the best drawing out of AutoCAD: 1. Use the Design and Drafting Tabs When you're working in AutoCAD, you are basically switching between several different "drawing windows." When you are drafting or designing a drawing, you will usually be working in the design or drafting tab. When you are editing a drawing, you will usually be in the drawing tab. To switch between the design and drafting tabs, click on the tab bar on the top of the screen. To switch between the drawing and drawing views, click on the drawing panel at the bottom of the screen. 2. Use the Numeric Keypad You can enter text directly into the drawing window using

#### AutoCAD Crack

Autodesk Inventor Inventor, a product of Autodesk, uses a native API. C# and Managed C++ C# provides a "native" API for accessing AutoCAD/Inventor objects. Inventor (a native API) has been implemented in C++ since 2011. In 2014, Microsoft released AutoCAD Application Programming Interfaces (APIs) for C++ and C# under an open source licence. C++ and Visual LISP Visual LISP is a very limited variant of LISP for visual programming. Visual LISP was used in Autodesk's AutoCAD products and in AutoCAD LT. Visual LISP is a specification, not a programming language. It is primarily used for visual development and testing of AutoCAD objects. VBA Visual Basic for Applications (VBA) is a programming language used to automate or to customize Word, Excel and other Microsoft applications. AutoCAD's LISP like programming language and Word's Visual Basic scripting language has many similarities. ObjectARX ObjectARX is a commercial class library for the Autodesk Inventor product, it has a broad base of standard objects and a large number of new functions and features. Installation and customization AutoCAD's main components are written in Visual Basic and so can be modified or adapted by users. To obtain a command line interface, users need to use a Command Prompt window or use the AutoCAD commandline launcher tool. This can be downloaded for free from the Autodesk Application Development Network. To add customization for adding or editing custom dialog boxes and other software elements, users can use VBA (Visual Basic for Applications) or Visual LISP. In the command-line tools, it is possible to use a modified version of AutoCAD to customize a version of AutoCAD to add or modify existing software elements. Visual LISP is a Visual Basic like programming language for scripting and it is used to add new or modify existing features of AutoCAD. AutoCAD is also integrated into other products (e.g. AutoCAD LT, AutoCAD e-OnScreen, AutoCAD Architecture). There are also plugins which allow integration of AutoCAD with other AutoCAD-based applications. There are a large number of third a1d647c40b

4/9

# **AutoCAD Crack + Incl Product Key For Windows [April-2022]**

On the main window, select "Data > Register...." Choose the AutoCAD XML user interface file and click "Next". In the "Where to save the registered data file" window, select the directory you want to store the data in. Click "Next". Enter your Autocad username and password. Then select "I agree to the Autodesk End User Agreement." Click "Finish". Check the box to "Use the data I've registered." Click "Done". How to use the commands Select "Window > System > Object Browser > Register... " It will appear in the menu on the right side. Select "Data > Register..." Choose AutoCAD XML user interface file. Click "Next". In the "Where to save the registered data file" window, select the directory you want to store the data in. Click "Next". Enter your Autocad username and password. Then select "I agree to the Autodesk End User Agreement." Click "Finish". Check the box to "Use the data I've registered." Click "Done". It will appear in the menu on the right side. Now, you have to generate the key from the command line: # autocadregister "Autocadregister is an MS-DOS based program that allows you to add registered data to Autodesk AutoCAD. The main purpose of Autocadregister is to automate the process of registering data for

users that don't have a license for the registration software." How to use it from the command line cd c:\Autocad\autocadregister autocadregister To display all options: autocadregister -h Celebrating Chess Day The next celebration of what has become an official holiday in the U.S. will be held at the historic home of John Mullaly, on the banks of the Mystic River in Medford, Massachusetts. Mullaly was a student of Zviad Gamsakhurdia, a Georgian chess master. He was known for his take on the King's Indian Defense. His students included Grandmaster Varuzhan Akobian. Mullaly invited the eight other grandmasters to his home in February

#### What's New in the?

Add symbols to your drawings and have them appear the first time you drag them into the drawing. Automatically insert newly created text from source files (e.g., text data from Word) in non-text blocks. Drafting Tools: Add rotation, scale, and other alignment tools to your drawing, to edit an object's properties and dimensions. (video: 0:52 min.) Review different project export options to help your clients work with your designs. Use configurable workflows to address project-wide analysis, estimating, and reviewing, and manage hundreds of drawings.

Highlight and text objects with advanced features and features to help you create and visualize timelines, schedules, and more. (video: 2:10 min.) Streamline the project life cycle. Connect to external systems to add detailed information to drawings and plans. Review design documents in common formats and formats of software and files your customers use, and create your own custom documentation formats. Streamline collaboration with team and client reviews and approvals. Design and visualization: Create your own drawing tools and smart paths to help you design more quickly and effectively. (video: 3:04 min.) Use annotation tools to add notes to drawings and plans. Add beautiful rendering tools to your drawings, including symbols, color, and line style. Manage a single object through its properties in any drawing, or through its attributes and editing and measurement tools. Design and visualization: Create your own drawing tools and smart paths to help you design more quickly and effectively. Use annotation tools to add notes to drawings and plans. Add beautiful rendering tools to your drawings, including symbols, color, and line style. Manage a single object through its properties in any drawing, or through its attributes and editing and measurement tools. Drafting tools: Add rotation, scale, and other alignment tools to your drawing, to edit an object's properties and dimensions. Review different project export options to help your clients work with your designs. Use

configurable workflows to address project-wide analysis, estimating, and reviewing, and manage hundreds of drawings. Design and visualization: Create your own drawing tools and smart paths to help you design more quickly and effectively. Use annotation tools to add

8/9

# **System Requirements For AutoCAD:**

Drivers: Red Scarab is an ambient OST that can fit many different genres. It has a lot of hard-driving tunes that come with a darker tone to them. For our own music we started off with a hard-driving 90's rap metal track. Other genres include: Ambient, Dark, Dark Ambient, Dark Industrial, Darkcore, Death, Emo, Electro, Electro Rock, Hard, Heavy, House, Indie, Indie Rock, Instrumental, Jazz, K-Pop, Latin, Metal, Neoclassical, New

Related links: